Всем привет! Рубрика вопрос-ответ снова в деле. Сегодня в комментариях к статье про секреты iBooks

поступил интересный вопрос. Цитирую:

«Почему в программе все Книги на английском языке? Поисковик не ищет ни одну книгу ни по автору ни по названию ((»

## **Почему в iBooks Store все книги только на английском?**

Автор: Administrator 28.01.2019 02:31 -

15:18 Sun 27 Jan  $\ldots$   $\approx$  90 % **Book Store** Навигация по разделам > ИЗБРАННАЯ КОЛЛЕКЦИЯ ИЗБРАННАЯ КОЛЛЕКЦИЯ Рассказы История Samuel John  $\frac{G}{n}$ Norks of ord du Bartleby, the Herman Mehrill The Queen ne San A

## Художественная литература

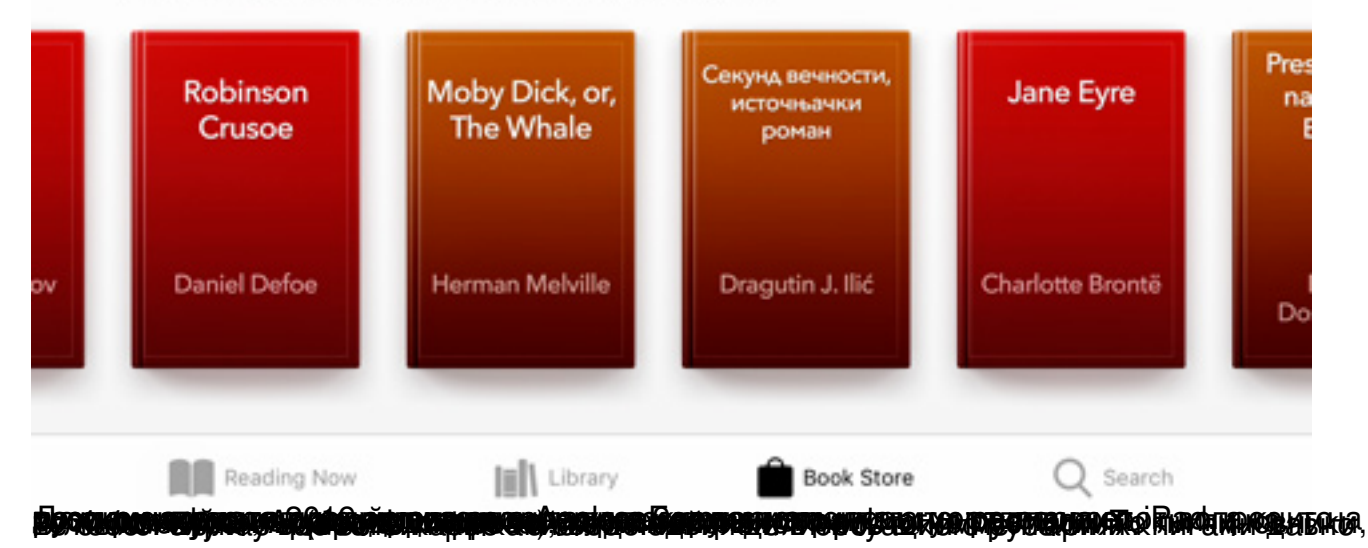

 $2/4$ 

## **Почему в iBooks Store все книги только на английском?**

Автор: Administrator 28.01.2019 02:31 -

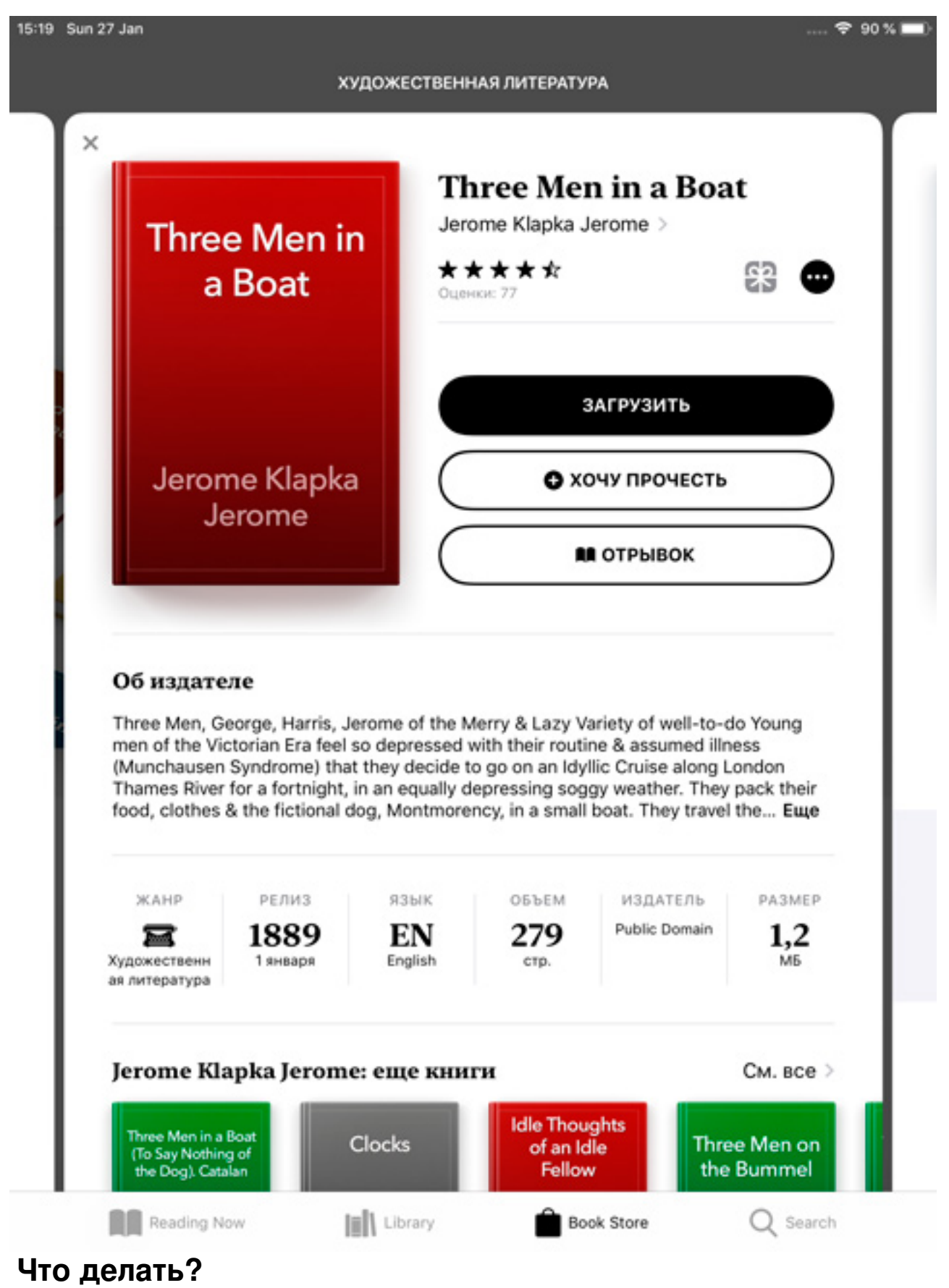

Всё очень просто! Нужно забить на ситуацию. Книги на русском языке закинуть в iBooks не сложно.

Если вам принципиально нужно закачать книги в iBooks, то тогда ставите любой Tor Browser или VPN и скачиваете с любых незаблокированных сайтов книги в формате Epub (в том числе с Флибусты).

Если же не принципиально пользоваться именно iBooks, то скачивайте альтернативные читалки ( топ-10 читалок для iPhone и iPad )

Если при[нципиально покупать лицензионн](https://ipadstory.ru/10-luchshix-chitalok-dlya-ipad-iphone-i-ipod-touch.html)ые цифровые книги, то можно воспользоваться магазином книг в App Store. Ищите приложение LitRes (покупка книг) или Bookmate (книги по подписке). Есть и другие магазины.

Читаем по теме:

Как закачать книги

[Всем удачи! Читайте](https://ipadstory.ru/kak-zakachat-knigi-v-iphone-i-ipad-s-ios-11.html) хорошие книги.

 (**Голосов: 1**; Рейтинг: **5,00** из 5) Загрузка...